Задачи, наиболее часто встающих перед программистами, - это задачи сортировки и поиска.

Данные задачи применяются как сами по себе, так и входят как подзадачи в состав более сложных задач.

Например, дан массив N элементов, из которого надо удалить все дублирующиеся элементы. Решение сравнения каждого элемента с остальными потребует T(N<sup>2</sup>) времени. Однако если предварительно<br>отсортировать массив (на что, как увидим позже, требуется T(N\*log<sub>2</sub>(N))<br>времени), то найти все дубли можно за T(N) времени, сравнивая только соседние элементы, так что общее время решения задачи - T(N\*log<sub>2</sub>(N)).<br>Здесь задача сортировки вошла в другую задачу в качестве подзадачи.

Задача сортировки формулируется следующим образом:

На вход алгоритма подается последовательность из n<br>элементов a<sub>1</sub>,a<sub>2</sub>,...,a<sub>3</sub>; на выходе требуется получить<br>некоторую перестановку входной последовательности<br>a'<sub>1</sub>,a'<sub>2</sub>,...,a'<sub>n</sub> такую, что a'<sub>1</sub> ≤a'<sub>2</sub> ≤... ≤a'<sub>n</sub>.

Алгоритмы сортировки можно разделить на алгоритмы внутренней сортировки для сортировки данных, хранящихся во внутренней оперативной памяти компьютера, и внешней сортировки - для сортировки больших объемов данных, хранящихся в файлах внешней (например, дисковой) памяти. В данном учебном курсе будут рассматриваться только алгоритмы внутренней сортировки.

 $M + \Pi P \Gamma$ 

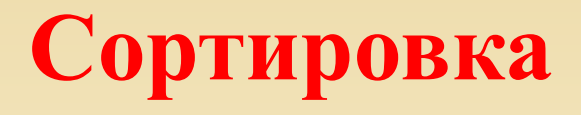

**Пузырьковая сортировка по возрастанию – проходит по массиву снизу вверх** *(от последнего элемента к первому)***, сравнивая каждый элемент массива с расположенным выше, и если верхний больше, то меняет их местами. При этом проходе наименьший элемент – "всплывет" наверх. Операция продолжается пока наименьший элемент не станет первым.**

**Затем операция повторяется над подмножеством массива с номерами (индексами) элементов от 2 до N, затем над подмножеством от 3 до N и так до подмножества N-1, N. То есть, до тех пор пока массив не будет отсортирован по возрастанию элементов.**

*(При формировании условия сравнения "наибольший наверх" будет происходить сортировка по убыванию элементов массива).*

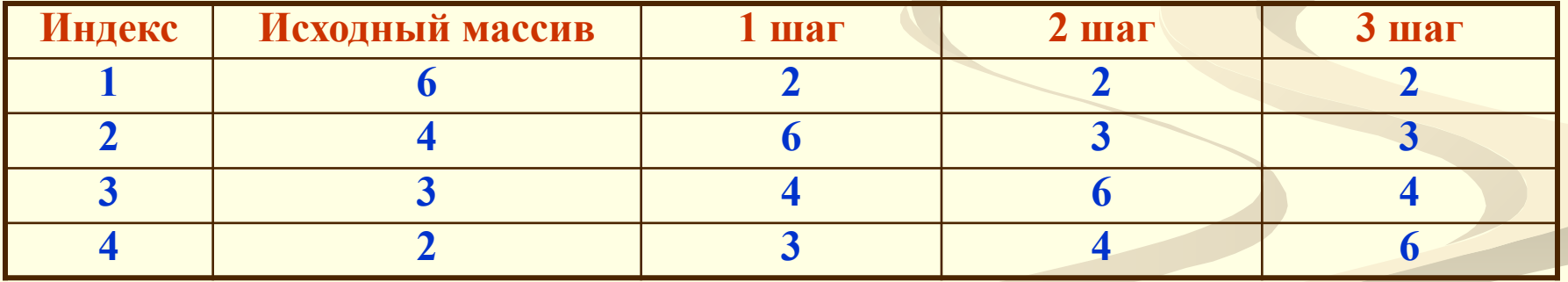

**На каждом шаге происходит три перестановки значений элементов.**

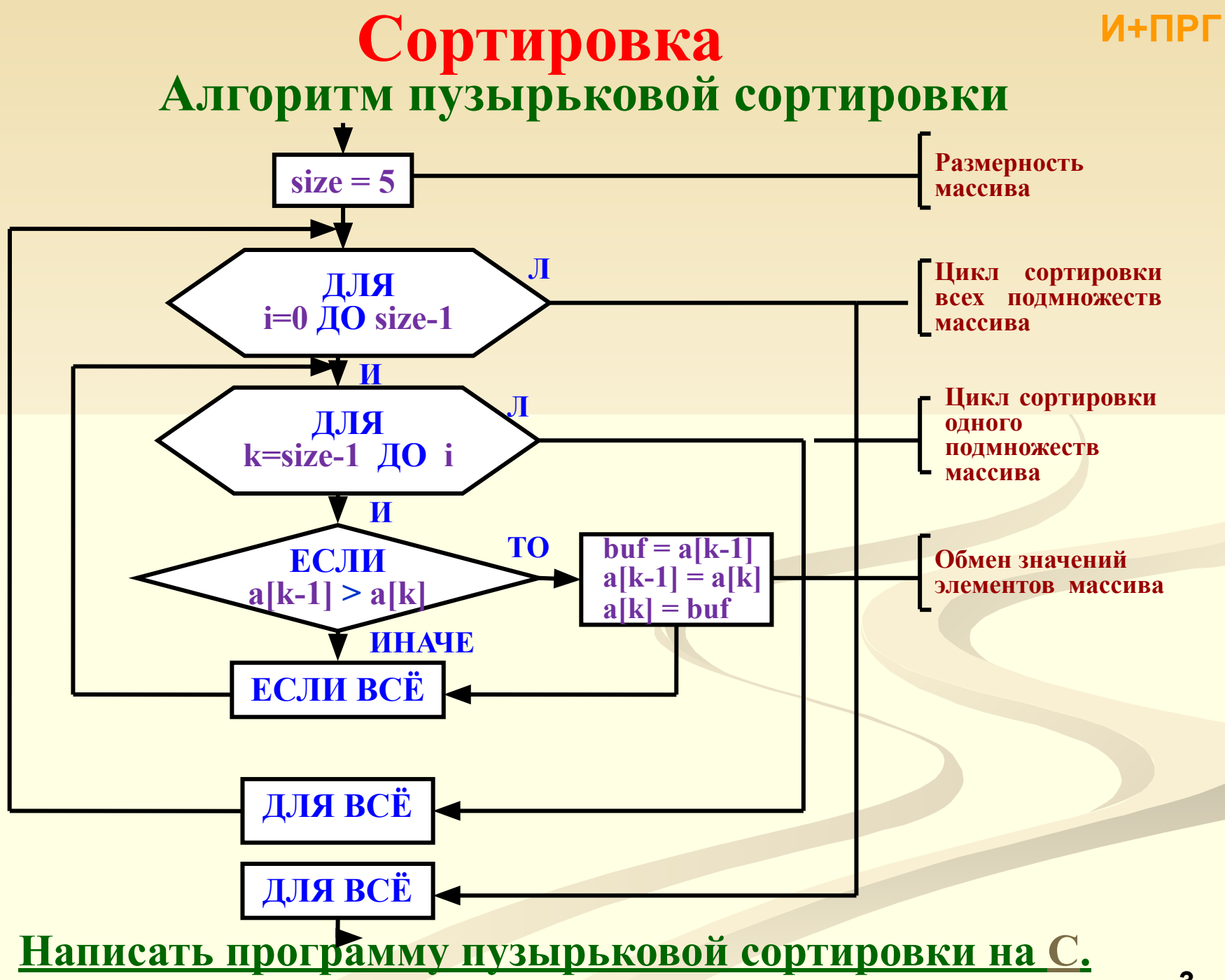

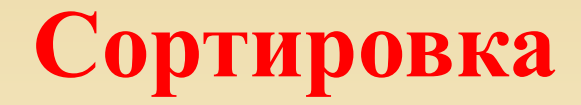

#### Пузырьковая сортировка

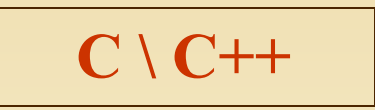

И+ПРГ

#### Практическое занятие

```
// Сортировка массива целых чисел методом "пузырька" – по возрастанию<br>#include <stdio.h>
#include <conio.h>
#define sz 5 // размерность массива
void main ()
int buf; // буфер, исп. при обмене элементов массива<br>int k; // текущий индекс элемента массива<br>printf ("\пВведите в одной строке %i", sz);<br>printf (" целых чисел и нажмите Enter\n");<br>printf ("-> ");
     for (k = 0; k' < sz; k++) scanf ("%i", &a[k]);
 // Сортировка
    for (i = 0; i < sz-1; i++)for (k = sz-1; k > i; k-)if (a[k-1] > a[k])// Меняем местами k-тый и k-1 элементы
       buf = a[k-1]; a[k-1] = a[k]; a[k] = buf;// Цикл сортировки закончен<br>// Вывод отсортированного массива
      printf ("Отсортированный массив\n");<br>for (k = 0; k < sz; k + +) printf ("%i ", a[k]);
```
**Главный недостаток пузырьковой сортировки – большое количество перестановок элементов. Алгоритм** *выборочной сортировки* **устраняет этот недостаток, здесь элемент сразу занимает свою конечную позицию.**

 $$ 

**Выборочная сортировка – происходит следующим образом: 1. Просматривается весь первичный массив, определяется наименьший (наибольший) элемент массива и затем осуществляется единственный обмен в текущем массиве. 2. Потом просматривается массив-подмножество без наименьшего (наибольшего) элемента, определяется наименьший (наибольший) элемент подмножества и снова осуществляется единственный обмен в текущем подмножестве массива.**

**3. Шаг 2 повторяется пока весь массив не будет отсортирован.**

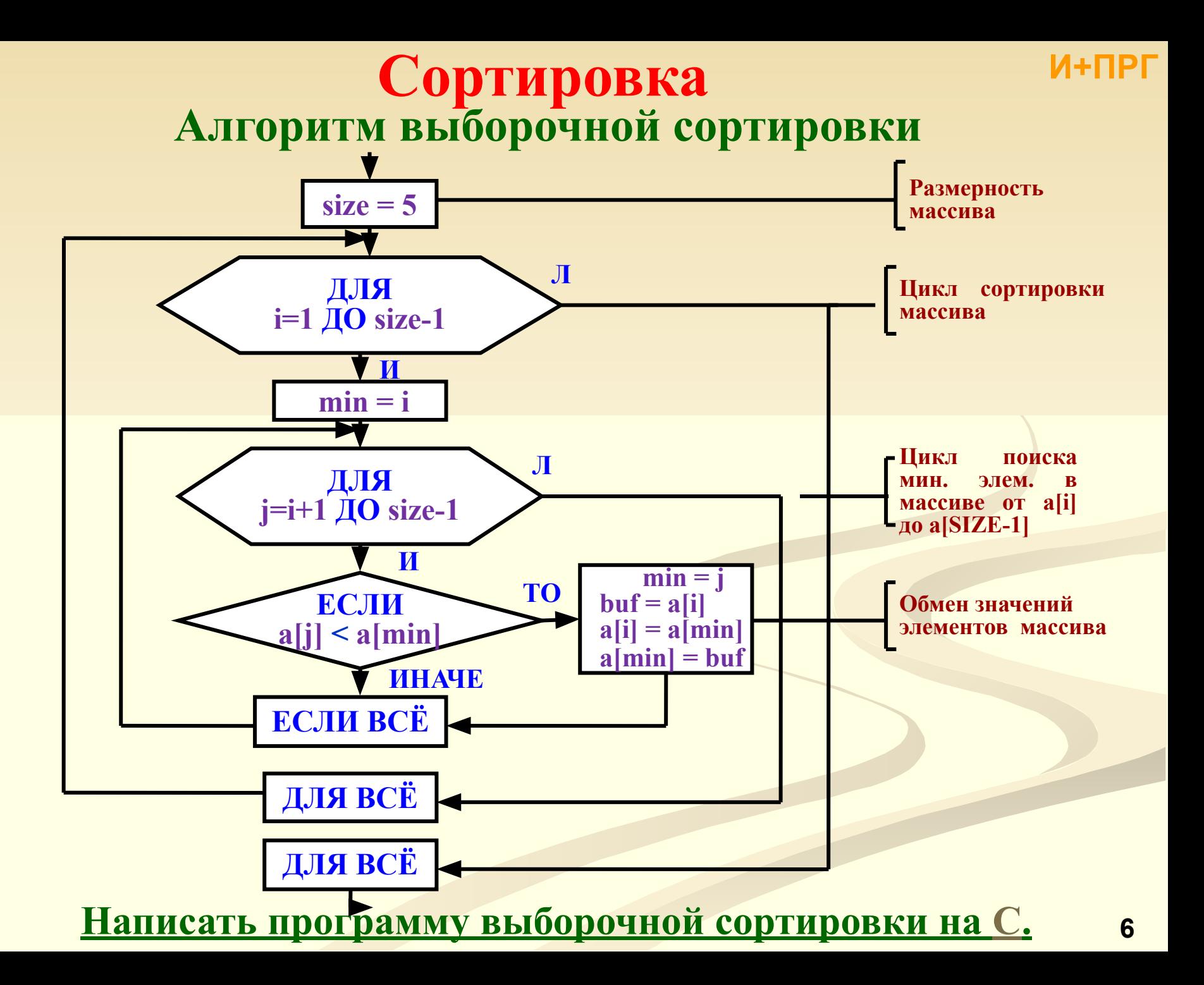

#### Выборочная сортировка

## $C \setminus C++$

И+ПРГ

#### Практическое занятие

// Сортировка мас. целых чисел выборочн. методом  $\#$ include  $\leq$ stdio.h> #include  $\le$ conio.h> #define  $sz 5$  // размерность массива void main ()  $\{$  int a[sz]; // массив целых чисел **int i;** //  $\mathbb{N}^2$  элем., от которого ведется поиск мин. элем. **int min;** // № мин. элем. в части мас. от і до конца мас.  $int$  is // № элемента сравниваемого с мин.  $int \, but;$  // буфер, исп. при обмене элементов массива  $int k$ ; // индекс для ввода и вывода printf ("\пВведите в одной строке %i", sz); printf (" целых чисел и нажмите Enter\n"); for (k=0; k<sz; k++) scanf ("%i",  $\&a[k]$ ); // Сортировка for  $(i = 0; i < sz-1; i++)$  $\{$  // Поиск мин. элем. в части мас. от a[i] до a[sz] min = i; for  $(j = i+1; j < sz; j++)$ if  $(a[i] < a/min)$  min = i; // Меняем местами a[min] и a[i]  $\text{buf} = \text{a[i]}$ ;  $\text{a[i]} = \text{a[min]}$ ;  $\text{a[min]} = \text{buf}$ ;  $\mathcal{E}$ // Цикл сортировки закончен // Вывод отсортированного массива printf ("Отсортированный массив\n"); for  $(k = 0; k < sz; k++)$  printf ("%i", a[k]);  $\mathcal{E}$ 

Тем не менее оба метода и пузырьковая и выборочная сортировка сравнительно неэффективны.

<u>Среднее время работы этих алгоритмов пропорционально</u>  $N^2$ Существуют более быстрые методы сортировки: быстрая сортировка (Quicksort) и сортировка слиянием (метод Шелла).

Среднее время работы этих методов пропорционально  $N^*log_2(N)$ 

Зависимость времени сортировки от количества элементов массива (N) и

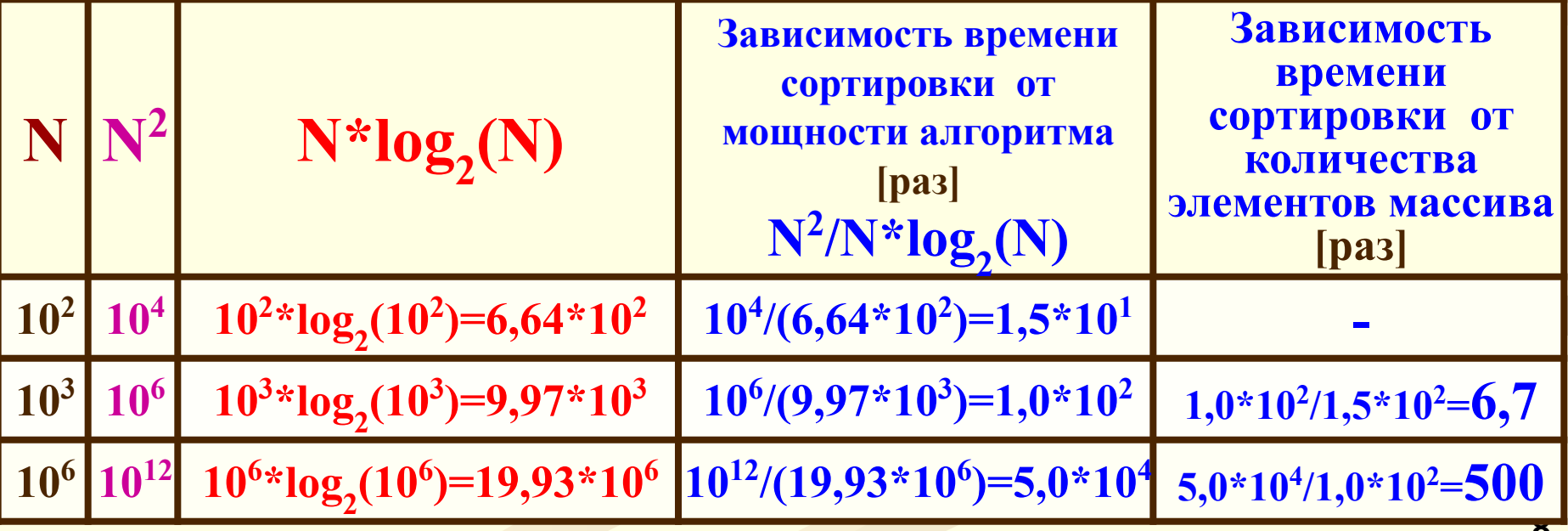

#### **И+ПРГ**

# **Сортировка**

- **Быстрая сортировка (автор Чарльз Хоар, в 1962г.) – Quicksort – Метод сортировки разделением: Из массива выбирается опорный элемент P.**
- **● Сравнивая элементы массива с P и разделяем (сортируем) массив на 2-а подмассива (подмножества). Слева от P элементы меньшие и равные P, а справа – большие или равные.**
- **● Для обоих подмножеств, если в них больше 1-го элемента, проделывается та же процедура.**
- **● Процесс повторяются для каждой части массива пока он не будет отсортирован.**

**Опорный элемент выбирается или случайным образом, или как среднее некоторого количества значений массива (например, первого и последнего).**

## Сортировка Алгоритм быстрой сортировки

### Быстрая сортировка (разделением):

- Берем массив M[N]. Назначаем индексы I и J. 1)
- Устанавливаем начальные значения индексов I=1 и J=N.  $2)$
- Выбираем опорный элемент  $P = M[K]$ , где  $K = (I + J) / 2$ .  $3)$
- Сравниваем М[I]  $\leq$  Р, если ДА, то увеличиваем I (I=I+1).  $4)$
- Затем сравниваем М[J] > = Р, если ДА, то уменьшаем J (J=J-1).  $5)$
- Если НЕТ и I<=J, то меняем местами М[I] и М[J].  $\boldsymbol{6}$
- Повторяем шаги 4-6 пока I <= J.  $7)$
- В результате массив разделяется на 2-е части, слева от Р 8) элементы меньше или равны P, а справа – больше или равны.
- Над каждой частью (подмножеством) массива повторяем шаги 9) 2-7. Получаем 4-е подмножества.
- Над каждым подмножеством повторяем шаги 2-7. Выполняем **10)** эти операции пока массив не будет отсортирован.

И+ПРГ

### **Алгоритм быстрой сортировки Сортировка И+ПРГ**

- **1. Массив M[N]. Назнач. I и J.**
- **2. Уст. нач. знач. I=1 и J=N.**
- **3. Выб. Опор.элем. P M[(M[1]+M[N])/2].**
- **4. Сравн. M[I] <= P, если ДА, то I=I+1.**
- **5. Сравн. M[J] >= P, если ДА, то J=J-1.**
- **6. Если НЕТ и I<=J, то меняем местами M[I] и M[J].**
- **7. Повторяем шаги 2-6 пока I<=J.**
- **8. Массив раздел. на 2-е части, слева от P элементы <= P, а справа >= P.**
- **9. Над кажд. подмнож. мас. повт. шаги 2-7. Получ. 4 подмнож.**
- **10. Над кажд. подмнож. повт. шаги 2-7. Вып. эти операции пока массив не будет отсортирован.**

**Пример: 1-2. {5 2 7 2 13 3 8 15 19} 3. P=13 4-7. {5 2 7 2 13 3 8 15 19} меняем местами 13 и 8 = {5 2 7 2 8 3 13 15 19} 8. Массив разделен на две части по 13. 9-10. Сортируем подмножество {5 2 7 2 8 3 13 15 19} 2-7. P=7 -> {5 2 7 2 8 3 13 15 19} = {5 2 3 2 8 7 13 15 19} – P=2 -> {5 2 3 2 8 7 13 15 19} = {2 2 3 5 8 7 13 15 19} – P=8 -> {2 2 3 5 8 7 13 15 19} = {2 2 3 5 7 8 13 15 19}**

#### **Нарисовать алгоритм быстрой сортировки.**

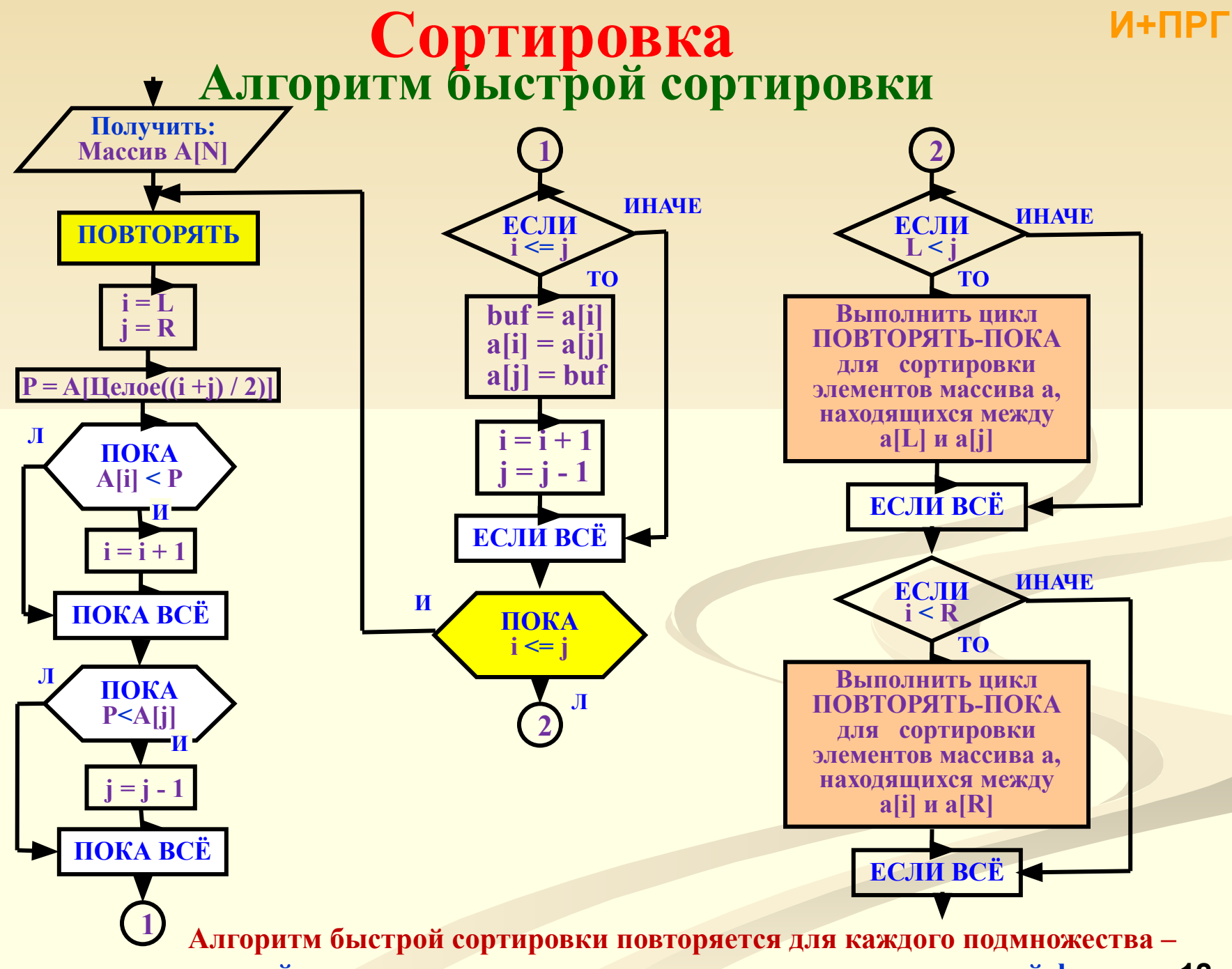

прямой смысл реализовать эту сортировку в виде рекурсивной функции 12

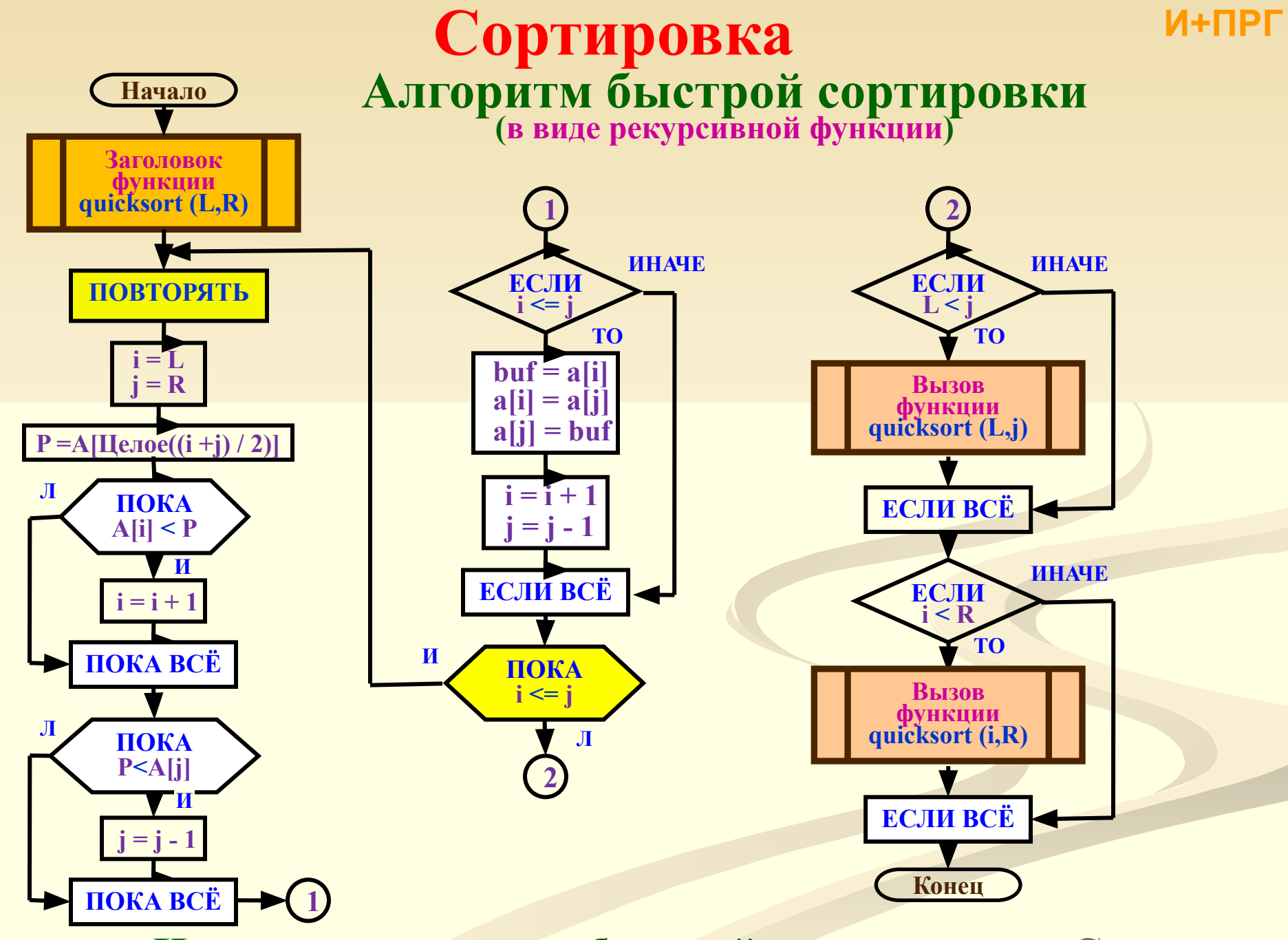

Написать программу быстрой сортировки на С.

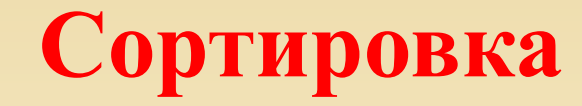

#### Быстрая сортировка

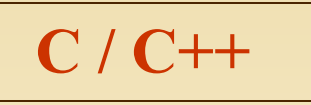

void quicksort (long High, long Low) // Функция быстрой сортировки { long i, j; int p, temp; // Инициализация нижней границы  $i = Low;$ // Инициализация верхней границы  $i = High;$ // опорный элемент  $p = array[(int) (Low+High)/2];$ do { while  $(array[i] < p) i++;$ while  $(array[i] > p)$  *i*--; if  $(i \le j)$  // Если верно, то обмен {  $temp = array[i]; array[i] = array[j];$  $array[j] = temp; i++) ; j-; \}$ while  $(i \le j)$ ; // пока индексы не пересекутся if  $(j > Low)$  quicksort  $(j, Low);$ /\* Если подмассив [*j*, Low] более одного элемента, он сортируется функцией quicksort \*/ if  $(High > i)$  quicksort  $(High, i);$ // Аналогично для [High, i]  $\mathcal{E}$ 

 $C/C++$ 

 $\#$ include  $\leq$ iostream.h>  $\#include \langle conio, h \rangle$ int array $[10000]$ ; // Объявление массива /\* Функция - Быстрая сортировка

main() // Главная функция { int i; int size; // количества элементов cout << "\n Введите количество элементов сортируемого массива size = ";  $\sin \gg \text{size}$ ; for  $(i=0; i<$ size;  $i++$ ) cin >> array[i]; // Чтение очередного элемента массива for  $(i=0; i < size; i++)$ cout  $\ll$  array  $|i| \ll$ "; quicksort (size-1, 0); // Вывод отсортированного массива cout  $<<$  "\n Отсортированный массив\n "; for  $(i=0; i < size; i++)$ cout <<  $array[i]$  <<  $"$ ; return 0;

И+ПРГ

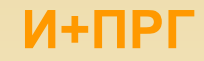

### **Сортировка методом Шелла**

**Суть этого метода заключается в сравнении элементов массива, разделенных одинаковым расстоянием, таким образом, чтобы элементы были упорядочены по расстоянию. Затем это расстояние делится пополам и процесс повторяется.**

#### **Алгоритм сортировки Шелла:**

**В этом методе первоначально рассматриваются элементы отстоящие друг от друга на расстояние d=[n/2], где [ ] операция взятия целой части, и n - количество элементов исходного массива.** 

**На следующих шагах d меняется по закону d=[d/2], при d=1 метод Шелла вырождается в метод стандартного обмена ("Метод Пузырка")** 

#### И+ПРГ

## Сортировка

#### Сортировка методом Шелла Рассмотрим пример: Дано множество {6,3,4,8,2,9} ->  $d=$ [n/2]=[6/2]=3 ->  $\{6,3,4,8,2,9\}$  - сравниваем 6 и 8 ->  $\{6,2,4,8,3,9\}$  - сравниваем 3 и 2, переставляем ->  $\{6,3,4,8,2,9\}$  - сравниваем 4 и 9 -> далее d=[d/2]=[3/2]=1. И алгоритм выродился в метод "Пузырька"

В этом примере не очень видна эффективность метода, но представьте, что вы сортируете 1000 элементов. Этот метод обеспечивает более быстрое перебрасывание больших элементов вправо и меньших влево, чем метод "Пузырька" и этим обеспечивает большее быстродействие.

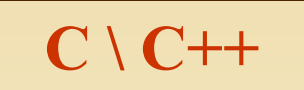

## **Сортировка методом Шелла Сортировка И+ПРГ**

*продолжение*

```
#include <stdio.h>
#include <time.h>
#include <stdlib.h>
#define size 20
```
**int mass[size];**

```
// сортировка методом Шелла 
void ShellSort(int n, int mass[])
 { 
  int i, j, step, tmp; 
for (step = n / 2; step > 0; step /= 2)
 for (i = step; i < n; i++)\{ \text{tmp} = \text{mass}[i]; \}for (j = i; j \geq s \text{testep}) { if (tmp < mass[j - step]) 
         mass[j] = mass[j - step];
      else break; 
 } 
    mass[j] = tmp; } 
 }
```

```
int main()
 {
  srand(time(NULL));
// ввод элементов массива 
for (int i = 0; i < size; i++)
 {
   mass[i]=rand() % 100;
   printf ("%i ", mass[i]);
 } 
// сортировка методом Шелла 
ShellSort(size, mass); 
// вывод отсортированного массива на экран
printf("отсортированный массив:\n"); 
for (int i = 0; i < size; i++)
  printf(%d ", mass[i]);
  return 0;
 }
```

```
см. продолжение
```
## Поиск

Поиск необходимой компоненты структуры данных - одна из важнейших задач обработки данных.

Для решения задачи поиска необходимо, чтобы данные в памяти ЭВМ были организованы определенным образом. Основные способы организации данных: массивы элементов одинакового типа, структуры данных, линейные списки, деревья, произвольные графы.

Алгоритмы поиска существенно зависят от способа организации данных. Рассмотрим алгоритмы поиска в МАССИВАХ:

а) последовательный (линейный) поиск -- простейший метод поиска элемента, находящегося в неупорядоченном массиве данных, это последовательный просмотр каждого элемента массива, продолжающийся до тех пор, пока не будет найден желаемый элемент. Если просмотрен весь массив, но элемент не найден - значит он отсутствует в массиве. Для последовательного поиска в среднем требуется (N+1)/2 сравнений, а в худшем N. Линейный поиск может применяться и для упорядоченных (отсортированных) массивов, НО эффективнее использовать:

б) бинарный (двоичный, дихотомический, логарифмический) поиск - он состоит в разделении упорядоченного массива пополам, определении в какой половине находится искомый элемент, затем это половина снова разделяется пополам и так пока полученное подмножество из одного элемента не станет равным искомому. Для бинарного поиска в худшем случае требуется log, (N) сравнений.

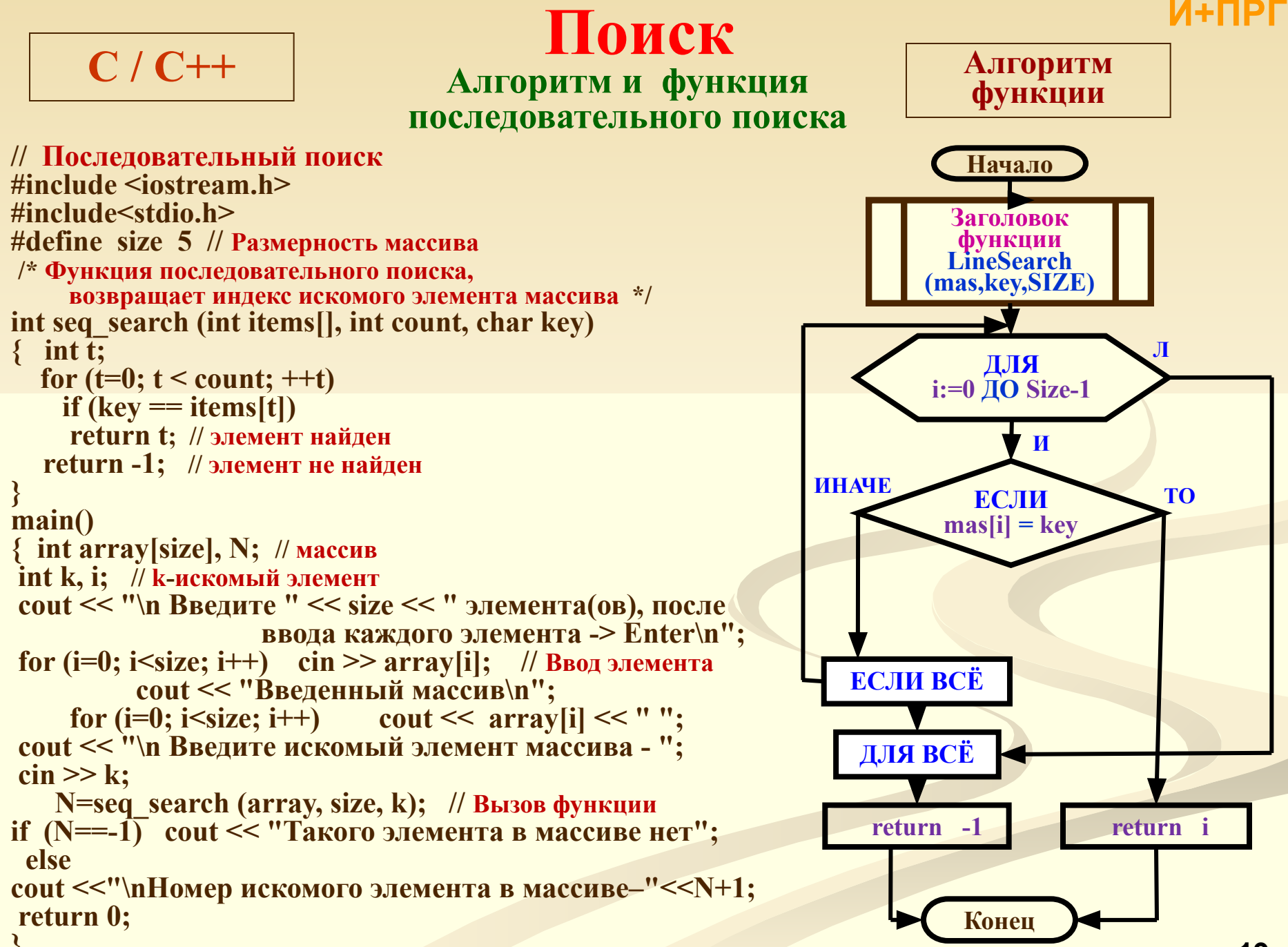

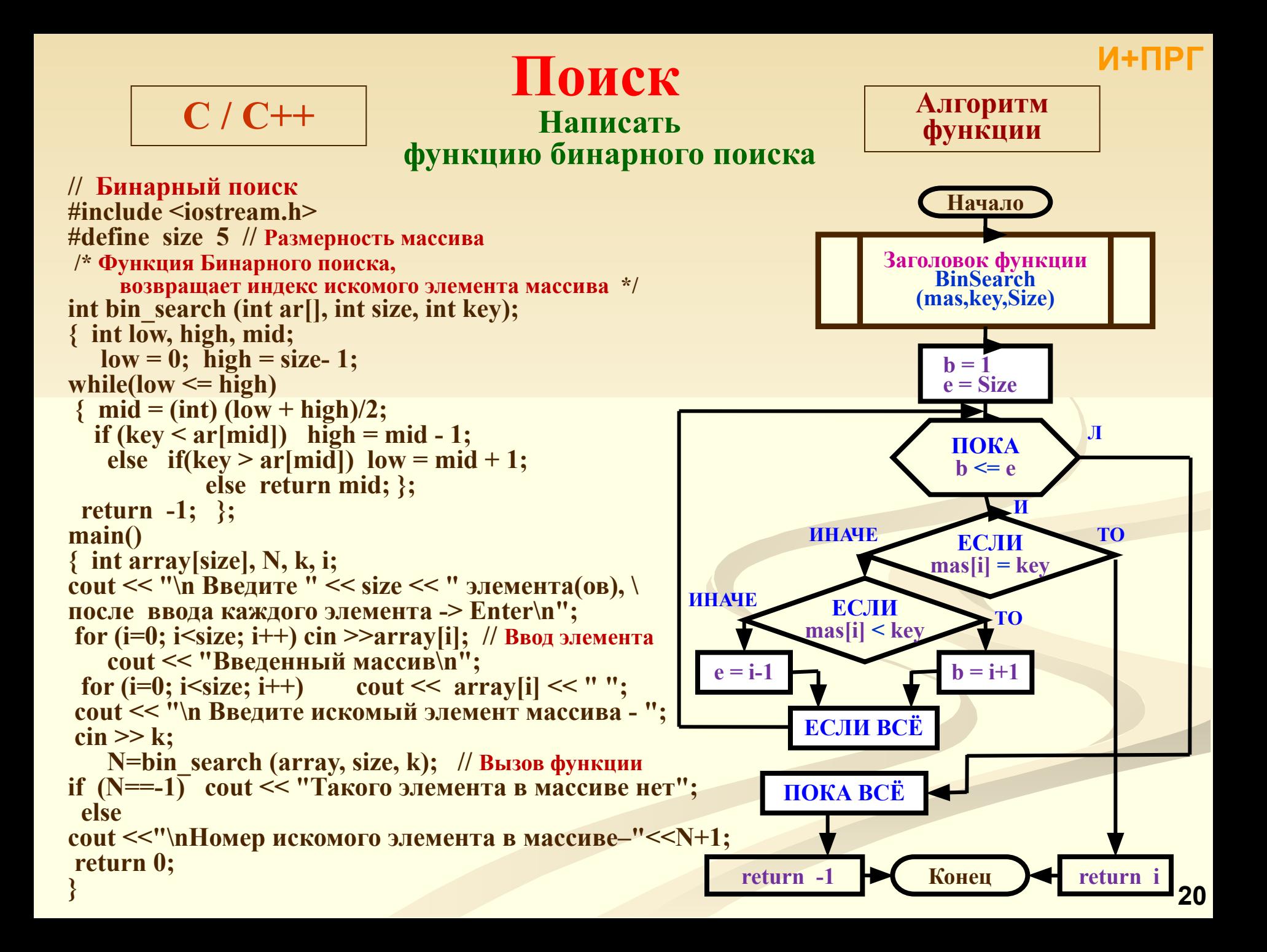